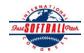

## INTERNATIONAL SOFTBALL CONGRESS Official 2012 ISC World Tournament Roster Form

This form is to be sent to the email addresses below on or before May 1, July 13 and August 6.

| Team: (Team name, city, state/province)      |                                  | Kitchener                              | Kitchener Cubs Date: |            |            |             |               |              |                   | <u>Team No.</u>     |       |  |
|----------------------------------------------|----------------------------------|----------------------------------------|----------------------|------------|------------|-------------|---------------|--------------|-------------------|---------------------|-------|--|
| Manager Name:                                | E-mail                           | E-mail address: thomson.brad@gmail.com |                      |            |            |             |               |              |                   |                     |       |  |
| Manager Address: 18 Sugar Maple St. Kithener |                                  |                                        |                      |            |            |             |               |              |                   | Zip/Postal: N2N 1X5 |       |  |
| Home Phone:                                  | 519-954-1269                     | Ho                                     | otel/Motel:          |            |            |             |               |              | Hotel Phone:      |                     |       |  |
| Cell Phone:                                  | 226-747-5004                     | ** Cell Pho                            | one must l           | oe someone | who will b | e at the en | tire tourna   | ment and can | be contacted da   | y or night**        |       |  |
| Player Names                                 | (18) Player Limit except for     | r Legends Teams                        |                      | Out of     |            |             |               |              | Family Members    | Passes (Names)*     | k     |  |
| Last Name                                    | First Name                       | Uniform #                              | Position             | Region     | PRAWN      | Newcomer    | City, State/l | Province     | *must have the sa | me address as pl    | layer |  |
| Baechler                                     | Andy                             | 1                                      | IF                   |            |            |             | Ayr, ON       |              |                   |                     |       |  |
| Mcnevan                                      | Tyler                            | 2                                      | UT                   |            |            | X           | Hagarsville   | , ON         |                   |                     |       |  |
| Wells                                        | Chad                             | 6                                      | C                    |            |            |             | Burgessvill   | e, ON        |                   |                     |       |  |
| Bauman                                       | Nate                             | 7                                      | IF                   |            |            |             | Elmira, ON    | Ī            |                   |                     |       |  |
| deBelleval                                   | Jeremy                           | 9                                      | P                    |            |            |             | Hickson, O    | N            |                   |                     |       |  |
| Hiller                                       | Luke                             | 15                                     | OF                   |            |            |             | Floradale, (  | NC           |                   |                     |       |  |
| Phibbs                                       | Allan                            | 16                                     | С                    |            |            |             | Hagarsville   | , ON         |                   |                     |       |  |
| Wagar                                        | Scott                            | 19                                     | P                    |            |            |             | Virgil, ON    |              |                   |                     |       |  |
| Gillow                                       | Bob                              | 22                                     | OF                   |            | Х          |             | Ayr, ON       |              |                   |                     |       |  |
| Hiller                                       | Adam                             | 23                                     | IF                   |            |            |             | Floradale, (  | ON           |                   |                     |       |  |
| Baechler                                     | Grant                            | 24                                     | IF                   |            |            |             | Ayr, ON       |              |                   |                     |       |  |
| Hofstetter                                   | Travis                           | 25                                     | OF                   |            |            |             | Plattsville,  | ON           |                   |                     |       |  |
| French                                       | Ryan                             | 27                                     | P                    |            |            |             | New Dunde     | ee, ON       |                   |                     |       |  |
| Thomson                                      | Brad                             | 43                                     | IF                   |            |            |             | New Dunde     | ee, ON       |                   |                     |       |  |
| Parks                                        | Brandon                          | 57                                     | OF                   |            |            |             | Oshawa, O     | N            |                   |                     |       |  |
| Mitchell                                     | Dan                              | 77                                     | UT                   |            |            |             | Paris, ON     |              |                   |                     |       |  |
|                                              |                                  |                                        |                      |            |            |             |               |              |                   |                     |       |  |
|                                              |                                  |                                        |                      |            |            |             |               |              |                   |                     |       |  |
| Legends teams only                           | are allowed twenty (20) players. |                                        |                      | •          | •          | •           | •             |              |                   |                     |       |  |
|                                              |                                  |                                        |                      |            |            |             |               |              |                   |                     |       |  |
|                                              |                                  |                                        |                      |            |            |             |               |              |                   |                     |       |  |

First Name **Uniform # City, State/Province** \*must have the same address as team official Last Name Field manager Gillow Brian 42 Cambridge, ON 29 New Dundee, ON Coach Brad Miller Coach Scorekeeper **Trainer** 

All teams should attach their completed roster form to an email and send to the below email addresses.

Outlook and Outlook Express users can click on the first email address below to create an email. Then attach your roster and send.

iscstat@hotmail.com, iscken@comcast.net, blairjs@rogers.com, ftode739@rogers.com, hdewild44@gmail.com, aldoran42@hotmail.com, kbeane8@yahoo.com, lachdavid@gmail.com

E-mail to:

1-

2-

3-